# Program structure

```
formatting routines (HIPE-Scanamorphos interface): /path_install/SCANAMORPHOS/pro_format_input/
```

```
processing and visualization routines: /path_install/SCANAMORPHOS/pro_scanamorphos/
```

examples scripts and input ascii files (examples from paper): /path\_install/SCANAMORPHOS/examples/

All the information you need (read carefully):
README (installation and usage instructions + options list)
CHANGES (summary of changes in successive versions)
examples/README\_PACS (usage instructions + examples)

## formatting of input data

level-1 frames (1 fits file per obsid)

convertL1ToScanam.py (in examples/)

level-1 data with formatted masks (Badpixels, Nonscience, Saturation, Glitchmask)

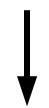

convert\_hcssfits\_pacs.pro (in pro\_format\_input/)

input IDL structures (1 .xdr file per repetition per obsid) (non-nominal frames and slews between scans discarded)

```
nobs = 2
obsid = ['1342187067', '1342187069']
for i = 0, nobs - 1 do convert_hcssfits_pacs, $
dir_in='/data/pacs/n4559/processed_obsid/', $
dir_out='/data/pacs/n4559/input_scans/', $
root=obsid(i)+' blue', color='blue'
```

## ordering of input scans

input scans must alternate their orientation on the sky

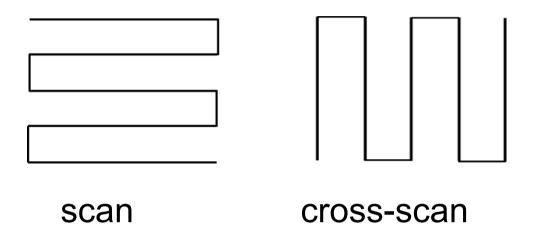

The .xdr files for each input scans must be put into the file called **scanlist\_pacs**The first line of this file **must** contain the directory where the files are

example: observation with 2 obsids and 1 scans and 1 cross-scans, rep=2

If there are more than one repetition:

```
stru_obsid1_cam_scan1.xdr
stru_obsid2_cam_scan1.xdr
stru_obsid1_cam_scan2.xdr
stru_obsid4_cam_scan2.xdr
```

typically for PACS : n × scan, then n × cross-scan

The same structure must be repeated for each of them

## options

scanamorphos, /pacs, nobs=4

#### mandatory for PACS:

/pacs, nobs = n (n : number of distinct obsids) (to take into account PCAL flash transient at the start of each obsid)

#### degree of interactivity:

- 1) command-line input:
  - no visualization
  - /visu : shows the result of each intermediate step
  - /debug : shows more plots (may be hard to interpret)
- 2) batch mode: run pro\_format\_input/batch\_process.pro

#### informative options:

/version : prints version number

/vis\_traject : allows to check orientation and trail of each scan

(successive input scans have to alternate orientation)

## options

#### processing options:

```
/parallel: for observations in PACS-SPIRE parallel mode /galactic: to preserve sky gradients in very bright fields /minimap: for observations in "mini-scan map" mode /nocross: for a single scan or non-overlapping scans
```

/jumps\_pacs : to detect and mask brightness discontinuities

/nothermal : to skip short-timescale average drift subtraction
/noglitch : to skip glitch masking

*nblocks* = *nbl* : to force slicing of field into nbl sub-fields

## options

#### astrometry and output format:

orientation of output map : either astronomical (N up – E left) or scan-parallel (to work with PRFs or for elongated fields)

pixsize: Pixel size of the final map : free (FWHM/4 by default)

/frame\_fromallscans : useful if two or more epochs combined (to determine spatial frame from all scans, not just first 2) hdr\_ref = hdr : to use reference header for output map

/one\_plane\_fits : to produce separate fits for each plane instead of fits cube (for very large maps)

## batch processing

batch\_process, master\_list='/path\_batchlists/master\_list\_1'

```
root file name
/data path/input scans/
pacs
nobs=4
orient='astro'
pixsize=2.85
stru 1342187067 red scan1.xdr
stru 1342187069 red scan1.xdr
stru 1342187067 red scan2.xdr
stru 1342187069 red scan2.xdr
stru 1342187068 red scan1.xdr
stru 1342187070 red scan1.xdr
stru 1342187068 red scan2.xdr
stru 1342187070 red scan2.xdr
```

# download, documentation, reference:

http://www2.iap.fr/users/roussel/herschel/